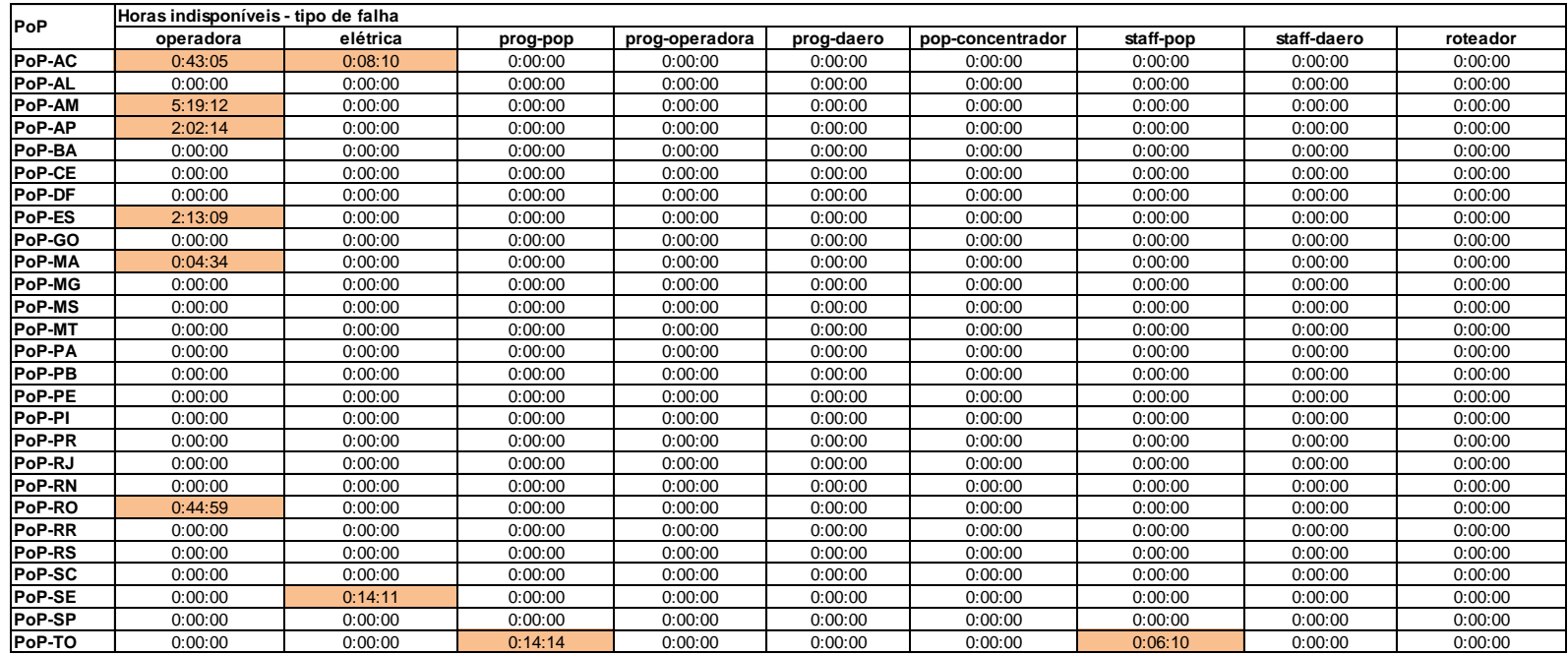

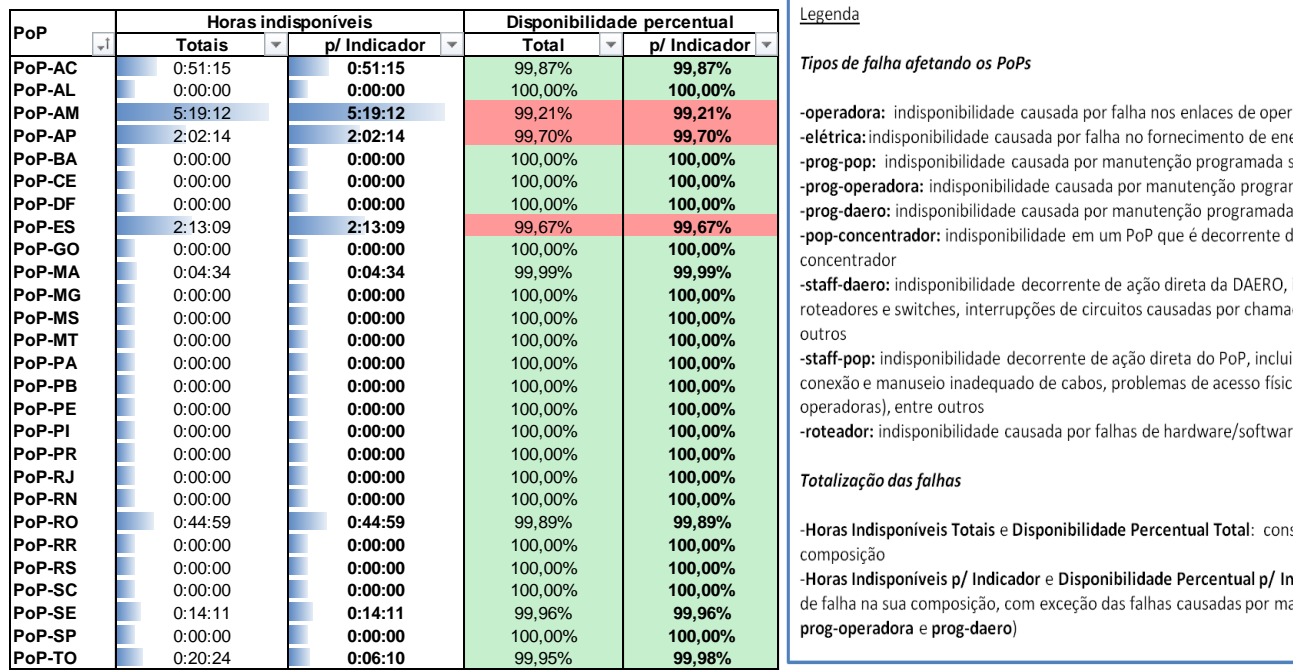

**Proposits 15:19:12** 15:15:19:10 population of the noise population of the population of the population of the popu ponibilidade causada por falha no fornecimento de energia elétrica do PoP  $l$ isponibilidade causada por manutenção programada solicitada pelo PoP ra: indisponibilidade causada por manutenção programada solicitada por operadora ndisponibilidade causada por manutenção programada solicitada pela DAERO/RNP ador: indisponibilidade em um PoP que é decorrente da queda de um outro PoP

ndisponibilidade decorrente de ação direta da DAERO, incluindo erros de configuração em

isponibilidade decorrente de ação direta do PoP, incluindo desligamentos acidentais, nuseio inadequado de cabos, problemas de acesso físico ao PoP (para manutenção de

 $s$ ponibilidade causada por falhas de hardware/software de roteadores

**Priveis Totais e Disponibilidade Percentual Total:** consideram todos os tipos de falha na sua

**Poperatival proposed proposed proposed proposed proposed proposed proposed in the proposential proposed propose p**